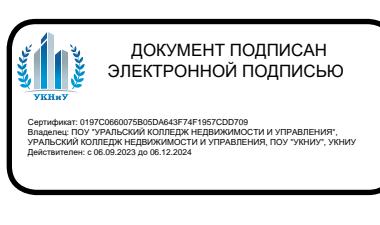

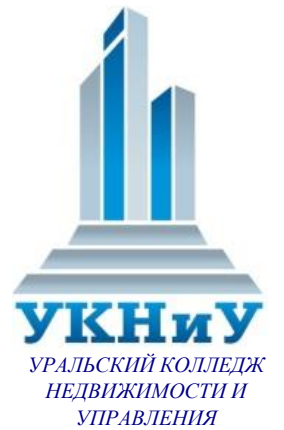

Профессиональное образовательное частное учреждение «Уральский колледж недвижимости и управления»

### **РАБОЧАЯ ПРОГРАММА ПРОФЕССИОНАЛЬНОГО МОДУЛЯ**

### **ПМ.12 ВЫПОЛНЕНИЕ РАБОТ ПО ПРОФЕССИИ РАБОЧЕГО 16199 ОПЕРАТОР ЭЛЕКТРОННО-ВЫЧИСЛИТЕЛЬНЫХ И ВЫЧИСЛИТЕЛЬНЫХ МАШИН**

по специальности 09.02.07 Информационные системы и программирование

Екатеринбург - 2024

Рабочая программа профессионального модуля ПМ.12 Выполнение работ по профессии рабочего 16199 Оператор электронно-вычислительных и вычислительных машин разработана на основе Федерального государственного образовательного стандарта специальности среднего профессионального образования 09.02.07 Информационные системы и программирование от 09.12.2016 №1547, ПООП, утвержденной протоколом Федерального учебнометодического объединения по УГПС 09.00.00 от 15 июля 2021г. №3, зарегистрированной в государственном реестре примерных основных образовательных программ приказом ФГБОУ ДПО ИРПО № П-24 от 02.02.2022 г.

Приложение к ОПОП по специальности 09.02.07 Информационные системы и программирование, утвержденной приказом директора от 02.02.2024 № 06/О.

Согласована на заседании кафедры «Экономика, право и сфера обслуживания» Протокол № 4 от «18» декабря 2023 г.

Согласована на Методическом совете «Уральский колледж недвижимости и управления» Протокол № 4 от «20» декабря 2023 г.

## СОДЕРЖАНИЕ

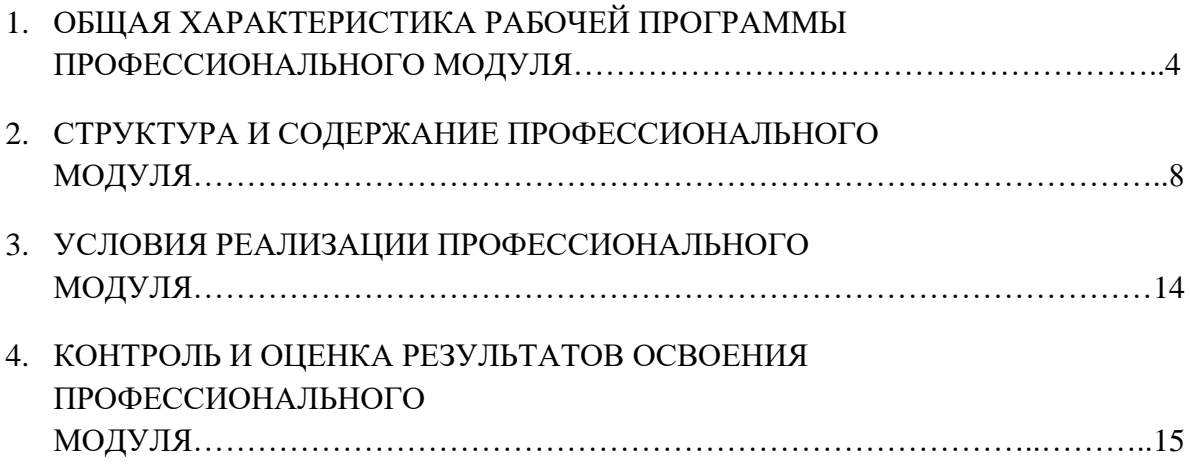

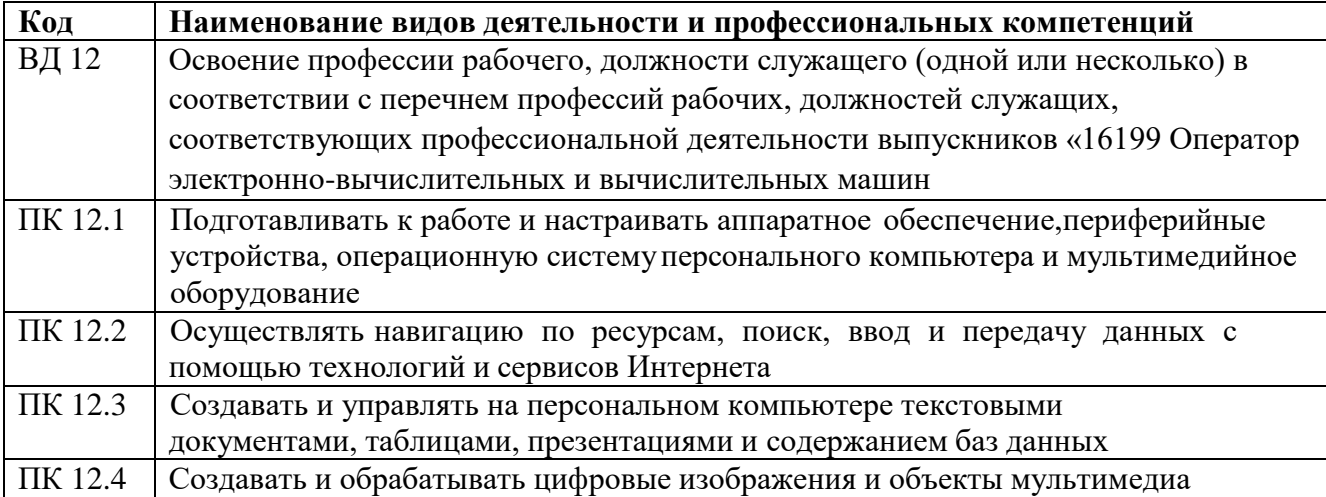

### **1. ОБЩАЯ ХАРАКТЕРИСТИКА РАБОЧЕЙ ПРОГРАММЫ ПРОФЕССИОНАЛЬНОГО МОДУЛЯ**

### **ПМ.12 Выполнение работ по профессии рабочего 16199 Оператор электронно-вычислительных и вычислительных машин**

### **1.1. Цель и планируемые результаты освоения профессионального модуля**

В результате изучения профессионального модуля студент должен освоить основной вид деятельности Выполнение работ по профессии рабочего 16199 Оператор электронно-вычислительных и вычислительных машин и соответствующие ему общие компетенции, и профессиональные компетенции: 1.1.1. Перечень общих компетенций

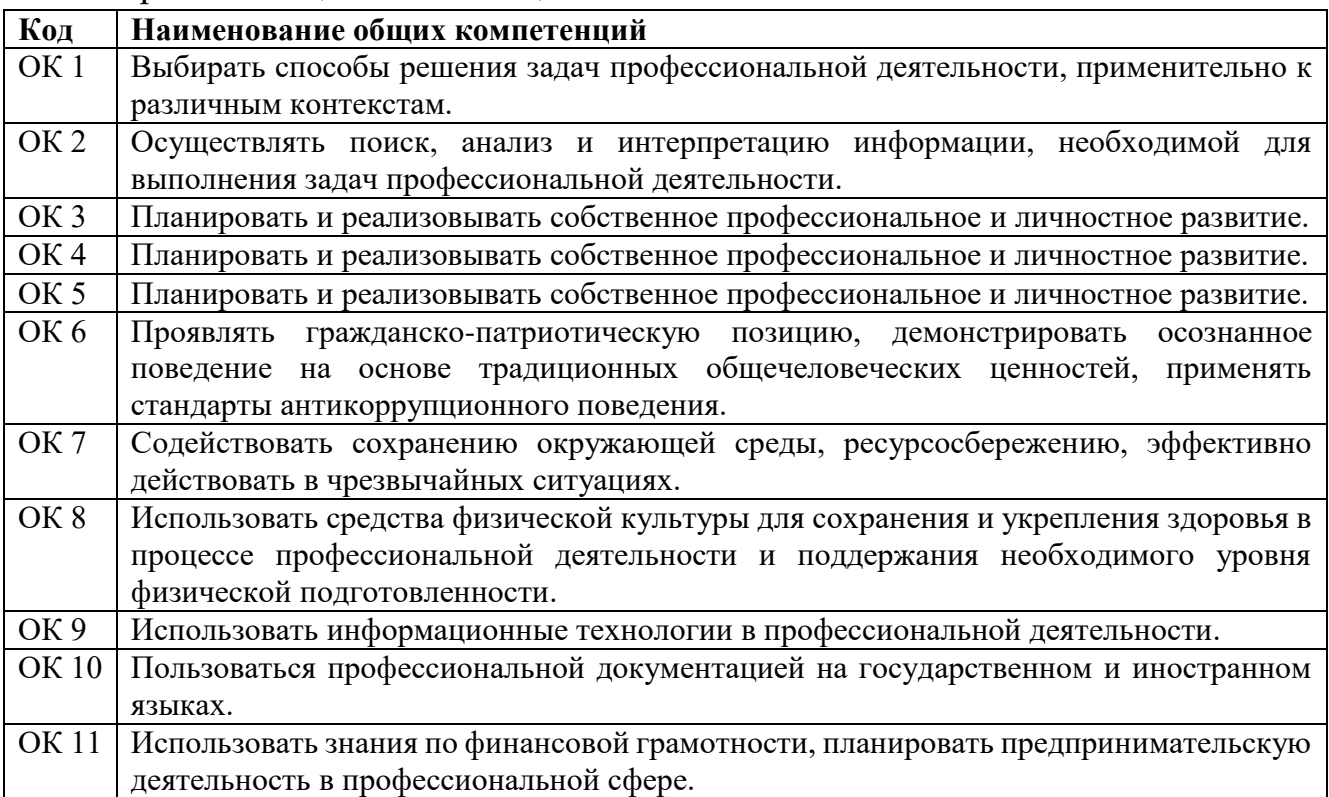

1.1.2. Перечень профессиональных компетенций

1.1.3. В результате освоения профессионального модуля студент должен:

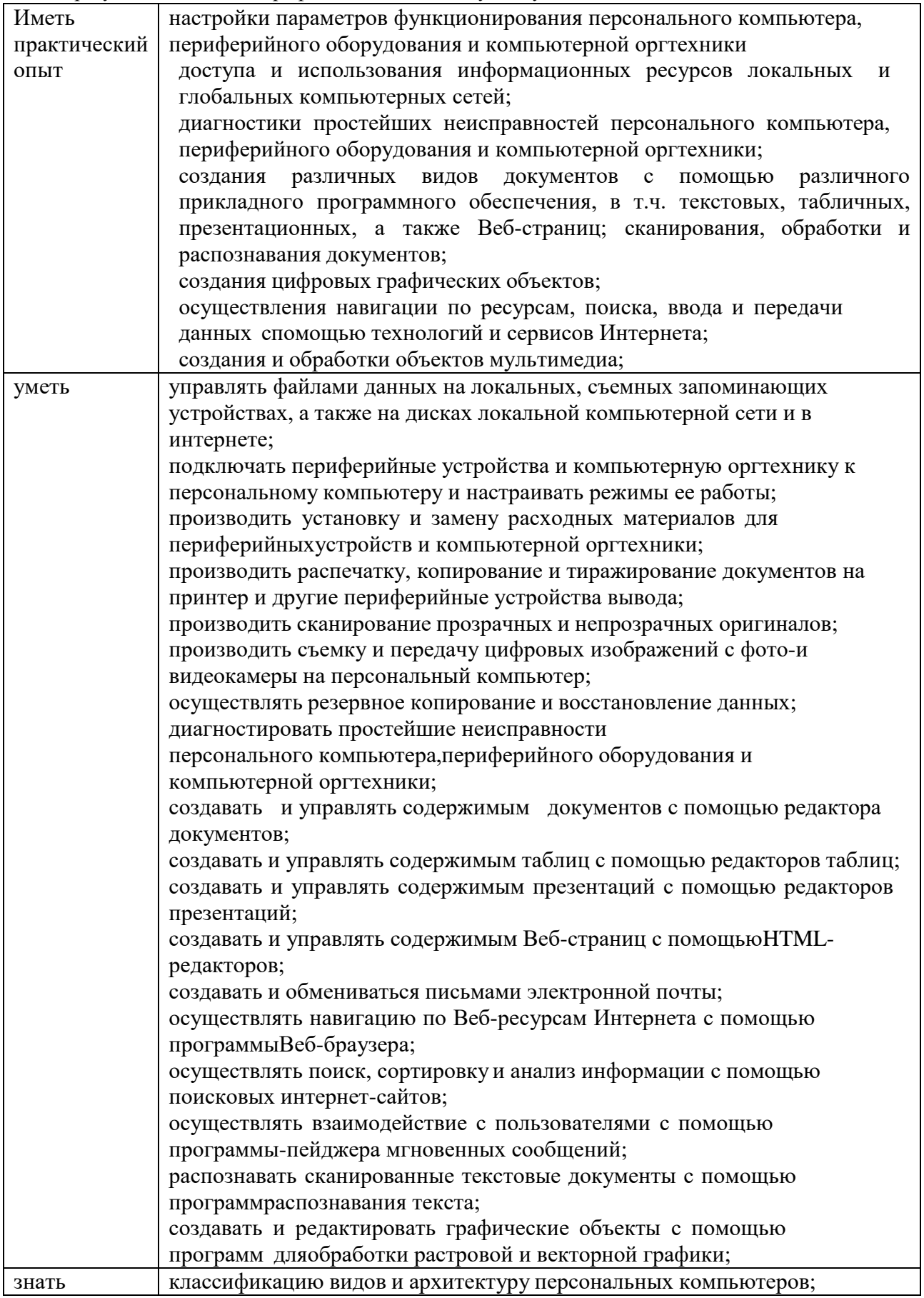

![](_page_5_Picture_267.jpeg)

## **1.1.4 Количество часов, отводимое на освоение профессионального модуля**

![](_page_5_Picture_268.jpeg)

## **2. Структура и содержание профессионального модуля**

## **2.1. Структура профессионального модуля**

 $\overline{a}$ 

| Коды<br>профессиональны<br>х общих<br>компетенций | Наименования<br>разделов<br>профессионального<br>модуля                                                                                                    | Суммарный<br>объем<br>нагрузки, час. | Объем профессионального модуля, час. |                                           |                                 |          |                      |                              |
|---------------------------------------------------|----------------------------------------------------------------------------------------------------|--------------------------------------|--------------------------------------|-------------------------------------------|---------------------------------|----------|----------------------|------------------------------|
|                                                   |                                                                                                    |                                      | Обучение по МДК                      |                                           |                                 | Практики |                      | Самостояте                   |
|                                                   |                                                                                                    |                                      | Всего                                | Лабораторных и<br>практических<br>занятий | Курсовых<br>работ<br>(проектов) | Учебная  | Производ<br>ственная | льная<br>работа <sup>1</sup> |
| ПК 12.1, ПК 12.4<br>OK.01.-OK.10                  | Раздел 1.<br>Эксплуатация<br>аппаратного<br>обеспечения,<br>операционной<br>системы и<br>периферийных<br>устройств<br>персонального<br>компьютера и<br>компьютерной<br>оргтехники | 58                                   | 48                                   | 18                                        |                                 |          |                      | 8                            |
| ПК 12.1, ПК 12.4<br>OK.01.-OK.10                  | Раздел 2.<br>Обработка<br>информации с<br>помощью<br>прикладного<br>программного<br>обеспечения                                                                                   | 50                                   | 44                                   | 16                                        |                                 |          |                      | 8                            |

<sup>1</sup>*Самостоятельная работа в рамках образовательной программы планируется образовательной организацией с соответствии с требованиями ФГОС СПО в пределах объема профессионального модуля в количестве часов, необходимом для выполнения заданий самостоятельной работы обучающихся, предусмотренных тематическим планом и содержанием учебной дисциплины.*

![](_page_7_Picture_37.jpeg)

# **2.2. Тематический план и содержание профессионального модуля (ПМ)**

![](_page_8_Picture_274.jpeg)

![](_page_9_Picture_356.jpeg)

![](_page_10_Picture_330.jpeg)

![](_page_11_Picture_117.jpeg)

#### **3. УСЛОВИЯ РЕАЛИЗАЦИИ ПРОФЕССИОНАЛЬНОГО МОДУЛЯ**

### **3.1. Для реализации программы профессионального модуля должны быть предусмотрены следующие специальные помещения:**

Лаборатории «Программного обеспечения и сопровождения компьютерных систем», оснащенные в соответствии с п. 6.1.2.1. Примерной программы по *специальности:* 

Оснащенные базы практики, в соответствии с п 6.1.2.3 Примерной программы по специальности.

### **3.2. Информационное обеспечение реализации программы**

Для реализации программы библиотечный фонд образовательной организации должен иметь печатные и/или электронные образовательные и информационные ресурсы, рекомендованные ФУМО, для использования в образовательном процессе. При формировании библиотечного фонда образовательной организацией выбирается не менее одного издания из перечисленных ниже печатных изданий и (или) электронных изданий в качестве основного, при этом список может быть дополнен новыми изданиями.

### **3.2.1. Основные печатные издания**

1. Фуфаев Э.В. Разработка и эксплуатация удаленных баз данных: учебник для студ. учреждений сред.проф. образования / Э.В.Фуфаев, Д.Э. Фуфаев. – 6-е изд., стер. – Москва: Академия, 2018. – 304 с.

### **3.2.2. Основные электронные издания**

1. Администрирование серверов с помощью управления на основе политик. Microsoft TechNet: Учебник [Электронный ресурс]. URL: https://technet.microsoft.com/ru-ru/library/bb522659(v=sql.120). Доступ свободный. Дата обращения 13.12.2021.

### **3.2.3. Дополнительные источники**

1. Мартишин, С. А. Базы данных практическое применение СУБД SQL и NOSQL-типа для проектирования информационных систем: учеб. пособие / С.А. Мартишин, В.Л. Симонов, М.В. Храпченко.-М.: ИД "ФОРУМ": ИНФРА-М, 2016.- 368 с.

2. Техническая документация по SQL Server. [Электронный ресурс]. – URL: [https://docs.microsoft.com/ru-ru/sql/sql-server/?view=sql-server-ver15.](https://docs.microsoft.com/ru-ru/sql/sql-server/?view=sql-server-ver15) Доступ свободный. Дата обращения 13.12.2021.

### **4. КОНТРОЛЬ И ОЦЕНКА РЕЗУЛЬТАТОВ ОСВОЕНИЯ ПРОФЕССИОНАЛЬНОГО МОДУЛЯ**

![](_page_13_Picture_393.jpeg)